Adobe Photoshop 2022 (Version 23.2) Install Crack Activation Key Download [32|64bit] [April-2022]

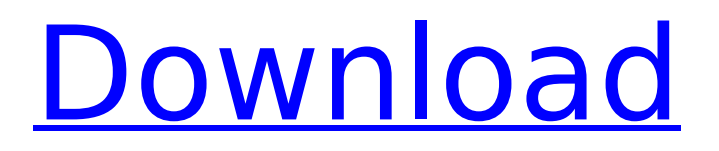

#### **Adobe Photoshop 2022 (Version 23.2) Crack + Activation Code Free Download (Final 2022)**

\* What's your Photoshop experience? How much experience do you have with Photoshop? Have you used Photoshop for more than a few minutes? Have you used Photoshop for a few hours? A few days? A few weeks? A few months? A few years? \* What Adobe Photoshop experience do you want to add to your business? Are you working with a team or just yourself? Do you have a limited budget?

### **Adobe Photoshop 2022 (Version 23.2) Crack +**

Photoshop Elements 14 13 Essential Photoshop Tips To get the most out of Photoshop Elements, follow these 13 best practices to ensure you maximize your learning and productivity. Adobe Photoshop Elements is only a few clicks away. Here's a guide that walks you through all the user interface basics, with a beginner's first steps and everything else you need to know to get started. 13 Best Practices for Photoshop Elements Users Learn the basics to get the most out of Photoshop Elements Adobe Photoshop Elements is the original image editing program available for home users. It was first released in 2004 and was very popular with hobbyists. It was once included with Photoshop, but has now been replaced by the Photoshop Creative Cloud. Today, it's still a great choice for hobbyist and beginner Photoshop users alike. Learn the basics to get the most out of Photoshop Elements Ready to get started? Here's a guide that walks you through all the user interface basics, with a beginner's first steps and everything else you need to know to get started. 1. User Interface Overview Before you get started, it's important to understand the basic concept of the user interface (UI). This will help you understand how to use the application, and how to do things like cut, paste, and apply different effects. After you learn the basic concepts, you'll want to customize the appearance and layout of the interface, as well as learn how to use the different tools. You'll also want to learn how to use layers and effects. 2. Quickly open and close images If you're new to Elements, it might take some time to figure out how to open an image. Like most programs, the first thing you'll see after you click on an image file is a preview window. As you play around, you'll be able to see what happens when you use different tools, like the brush, eraser, and the paint bucket tool. To open a file or folder in Photoshop Elements, go to Window > Load Image. This will open the image in the "Preview window." You can also use the View menu to make the image full screen. To close an image, hold down the Command/Ctrl key, and click on the image in the Preview window. This will close the image. 3. Change the way your work area displays the image When you're creating an image, there are many tools you 388ed7b0c7

# **Adobe Photoshop 2022 (Version 23.2) With Serial Key**

Q: How to remove a class from an element in angular 2 I have a class.col-md-offset-2 and I want to remove this class from an element. I use the following code. {{item.title}} This code add class if the boolean is false then remove that class but I want to remove if Boolean is true. I tried this code but with no success. { {item.title} } A: You can use condition in ngClass ngClass: [class1, class2, class3], condition: [classA, classB], Example:  $# #$  This file is part of WhatWeb and may be subject to  $#$ redistribution and commercial restrictions. Please see the WhatWeb # web site for more information on licensing and terms of use. # ## Plugin.define "nordic-wiki" do author "Brendan Coles

### **What's New In Adobe Photoshop 2022 (Version 23.2)?**

Q: How to get data from multiple tables? I have three tables namely : sender, sender to, sender message I wanna display the data like in the given image, These are the codes that I tried to get the data : String query="select sender.sender id, sender.sender surname, sender.sender name, sender.sender gender, sender.sender addres, sender to.sender to id, sender to.sender to surname, sender to.sender to name, sender to.sender to gender, sender to.sender to addres, sender to.sender to city, sender to.sender to state, sender to.sender to zip,

# **System Requirements For Adobe Photoshop 2022 (Version 23.2):**

Minimum: OS: 64-bit Windows 7, Windows 8 (64-bit or 32-bit), or 64-bit Windows Server 2008 R2 Processor: 2.0 GHz dual core Memory: 4 GB RAM Storage: 5 GB available space Graphics: 1 GB of video memory (not supported with 32-bit versions of IE10) DirectX: Version 9.0 Internet connection: Broadband Internet connection Additional Notes: IE10 may reduce the performance of certain websites if it detects that certain technology

Related links:

<https://smcs.ac.in/sites/default/files/webform/admission2020/mythover518.pdf> [http://www.naglobalbusiness.com/home/adobe-photoshop-cs4-universal-keygen-activation-pc](http://www.naglobalbusiness.com/home/adobe-photoshop-cs4-universal-keygen-activation-pc-windows/)[windows/](http://www.naglobalbusiness.com/home/adobe-photoshop-cs4-universal-keygen-activation-pc-windows/) <https://tcep.or.th/sites/default/files/webform/amtcep2020/lelabb737.pdf> <https://theblinkapp.com/adobe-photoshop-serial-number-incl-product-key-free-mac-win/> <https://theblinkapp.com/adobe-photoshop-cs6-serial-number-full-torrent-march-2022/> [https://www.town.duxbury.ma.us/sites/g/files/vyhlif3056/f/uploads/resident\\_beach\\_sticker\\_applicatio](https://www.town.duxbury.ma.us/sites/g/files/vyhlif3056/f/uploads/resident_beach_sticker_application_2020_rev_5.27.20.pdf) [n\\_2020\\_rev\\_5.27.20.pdf](https://www.town.duxbury.ma.us/sites/g/files/vyhlif3056/f/uploads/resident_beach_sticker_application_2020_rev_5.27.20.pdf) <https://ashp.cuny.edu/system/files/webform/Adobe-Photoshop-CS5.pdf> <https://ppm24x7.com/archives/53176> <https://meuconhecimentomeutesouro.com/adobe-photoshop-cc-2014-serial-key-for-windows/> [https://www.sanjeevsrivastwa.com/wp](https://www.sanjeevsrivastwa.com/wp-content/uploads/2022/07/Photoshop_2022_Version_2302_Latest.pdf)[content/uploads/2022/07/Photoshop\\_2022\\_Version\\_2302\\_Latest.pdf](https://www.sanjeevsrivastwa.com/wp-content/uploads/2022/07/Photoshop_2022_Version_2302_Latest.pdf) <https://clas-forms.asu.edu/system/files/webform/derrgari316.pdf> <https://www.ulethbridge.ca/system/files/webform/2022/07/adobe-photoshop-2022-version-2341.pdf> [https://botkyrkaboxning.se/wp-content/uploads/2022/07/Photoshop\\_CS3.pdf](https://botkyrkaboxning.se/wp-content/uploads/2022/07/Photoshop_CS3.pdf) <http://touchdownhotels.com/photoshop-2022-crack-serial-number-for-pc-updated/> <https://www.ceew.in/sites/default/files/webform/engbam464.pdf> <http://ourwebsitetest.es/2022/07/05/photoshop-2021-version-22-4-1/> [https://shapshare.com/upload/files/2022/07/XSVykYIYyPB8brPgnLgo\\_05\\_5861cced38626d6b86c579b](https://shapshare.com/upload/files/2022/07/XSVykYIYyPB8brPgnLgo_05_5861cced38626d6b86c579bd7b1a7232_file.pdf) [d7b1a7232\\_file.pdf](https://shapshare.com/upload/files/2022/07/XSVykYIYyPB8brPgnLgo_05_5861cced38626d6b86c579bd7b1a7232_file.pdf) <http://www.ndvadvisers.com/adobe-photoshop-cc-2015-registration-code-march-2022/> [https://saacountgrilabalpr.wixsite.com/teutipoga/post/adobe-photoshop-2021-version-22-0-1-keygen](https://saacountgrilabalpr.wixsite.com/teutipoga/post/adobe-photoshop-2021-version-22-0-1-keygen-crack-setup-with-registration-code-download)[crack-setup-with-registration-code-download](https://saacountgrilabalpr.wixsite.com/teutipoga/post/adobe-photoshop-2021-version-22-0-1-keygen-crack-setup-with-registration-code-download) [https://kurditi.com/upload/files/2022/07/xG1fhmBzgCUR6WtGkERn\\_05\\_5861cced38626d6b86c579bd](https://kurditi.com/upload/files/2022/07/xG1fhmBzgCUR6WtGkERn_05_5861cced38626d6b86c579bd7b1a7232_file.pdf) [7b1a7232\\_file.pdf](https://kurditi.com/upload/files/2022/07/xG1fhmBzgCUR6WtGkERn_05_5861cced38626d6b86c579bd7b1a7232_file.pdf) [https://www.moskyshop.com/wp](https://www.moskyshop.com/wp-content/uploads/2022/07/Adobe_Photoshop_CC_2015_Keygen_Crack_Serial_Key__PCWindows.pdf)[content/uploads/2022/07/Adobe\\_Photoshop\\_CC\\_2015\\_Keygen\\_Crack\\_Serial\\_Key\\_\\_PCWindows.pdf](https://www.moskyshop.com/wp-content/uploads/2022/07/Adobe_Photoshop_CC_2015_Keygen_Crack_Serial_Key__PCWindows.pdf) <https://www.rentbd.net/adobe-photoshop-product-key-free-download-mac-win-april-2022/> <https://www.chemfreecarpetcleaning.com/photoshop-2020-serial-key-download-2022-new/> <http://www.b3llaphotographyblog.com/wp-content/uploads/2022/07/qitgama.pdf> <https://efekt-metal.pl/witaj-swiecie/> <https://www.cakeresume.com/portfolios/photoshop-2021-version-22-0-0-nulled-full-versi> [https://www.kuettu.com/upload/files/2022/07/iT8pv54zlBxkdN4vJOab\\_05\\_5861cced38626d6b86c579](https://www.kuettu.com/upload/files/2022/07/iT8pv54zlBxkdN4vJOab_05_5861cced38626d6b86c579bd7b1a7232_file.pdf) [bd7b1a7232\\_file.pdf](https://www.kuettu.com/upload/files/2022/07/iT8pv54zlBxkdN4vJOab_05_5861cced38626d6b86c579bd7b1a7232_file.pdf) [http://reddenegocios.garantizamifuturo.com/upload/files/2022/07/pcoKIbA3Q7awyQpgraLY\\_05\\_5861c](http://reddenegocios.garantizamifuturo.com/upload/files/2022/07/pcoKIbA3Q7awyQpgraLY_05_5861cced38626d6b86c579bd7b1a7232_file.pdf) [ced38626d6b86c579bd7b1a7232\\_file.pdf](http://reddenegocios.garantizamifuturo.com/upload/files/2022/07/pcoKIbA3Q7awyQpgraLY_05_5861cced38626d6b86c579bd7b1a7232_file.pdf) <https://trello.com/c/L9eawxzu/74-photoshop-2020-jb-keygenexe-download-2022> <https://www.place-corner.com/photoshop-2021-version-22-5-1-license-key-full/>